**Adobe Photoshop Cs6. Compatible with Mac.**

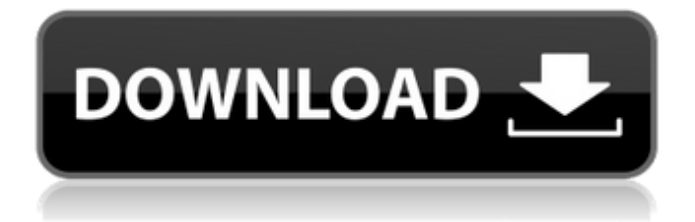

# **How To Download Adobe Photoshop Cs6 Using Utorrent Crack + Download For Windows [Latest]**

7. \*\*6. Choose Edit ▸ Convert for Non-Lossy JPG.\*\* The Convert for Non-Lossy JPG dialog box opens. You can open this dialog box from either the Edit menu or the shortcut keystroke CTRL+K. 8. \*\*7. In the Convert for Non-Lossy JPG dialog box, in the drop-down menu labeled "Destination file format," select File format as JPEG 10.\*\* A dialog box opens with various format options available for your image. 9. \*\*8. Select JPEG 10.\*\* The dialog box shown in Figure 8-9 is displayed. Note the small thumbnail image of your image. If you chose PNG format, a dialog box would have been displayed; the images would have all been flattened to a single layer with embedded transparency. 10. \*\*9. In the Save As Type section at the bottom of the dialog box, click Next.\*\* The Save As Type dialog box appears. 11. \*\*10. Enter \*\*Photoshop \_for Web\_\*\* as the name of your file.\*\* You can leave the Quality field set to Save or Uncheck the Quality box and choose Options to fine-tune the quality of your image. Make sure that the Embed Color Profile check box is checked. 12. \*\*11. Click Save.\*\* You return to Photoshop's File menu and see your file at the top of the Layers panel. 13. \*\*12. Click the Eye Dropper tool to select the text from your watermark, as shown in Figure8-10.\*\* You need the text as a layer on top of your image so you can edit it later. This text can be as simple as your company name or as complex as the text you'll use in your image's description. Make sure that you get the text into layers so you can edit it in the next step. 14. \*\*13. If your text layer is selected, click the Add Layer icon at the bottom of the Layers panel to add it to your image.\*\* A new layer is added to the image. You can drag the layer directly to the Layers panel or to any of the standard Photoshop Layers panels to put it into the layer order. 15. \*\*14. Duplicate your text layer.\*\* Because you want two layers, the Eye Dropper tool

### **How To Download Adobe Photoshop Cs6 Using Utorrent Crack+ Free Download**

Photoshop is a professional image editing program made by Adobe. It contains powerful photo tools that enable users to perform a wide range of features such as removing red-eye, turning pictures into high quality posters, enhancing images, combining multiple images, applying special effects, etc. It is a free piece of software for editing images, that contains hundreds of tools which enable you to create, organize, edit, and share a variety of types of image including photographs, drawings, graphics, etc. The most famous graphics editor in the world is Adobe Photoshop. It is a perfect tool for professional graphic designers or photographers who want to create graphics, web designs, logos, posters, etc. It also allows them to retouch selfies, adjust images, correct color, and it's a perfect tool to create new images. In our opinion, the most important feature of Photoshop is its ability to let users do a lot of different things to achieve creative results. In addition, it is a perfect tool for professional web designers. Our Photoshop CC 2018 Review contains all the features we think are important in a software of this type. Let's see how it compares to the previous versions. Adobe Photoshop CC 2018 Free Download Full Version [Updated] It is a perfect tool for professionals and students of graphic design and photography, from all over the

world. It is one of the world's best programs for doing graphic design, photography, and image editing. It was released in 2013, and it has been improved in various ways over the years. It allows people to create, edit, and share photos, digital images, and designs. It is a complete professional graphics editing and photoshop software that comes with many different tools, such as filter tools, photo-editing tools, and artistic canvas tools. It is a feature-packed software that is guaranteed to work perfectly on any computer. This means it will work even on a low-powered system like a laptop or an iPad. Adobe Photoshop CC 2018 Interface Adobe Photoshop CC is a perfect example of a program for professionals. It is a very complex and complicated software, but the user interface is very easy to understand. It is designed to allow anyone who takes photos to make them look better. The interface is easy to follow and learn because it's made of modern and beautiful graphics. The interface is laid out in a way 05a79cecff

# **How To Download Adobe Photoshop Cs6 Using Utorrent Activation Code [Latest]**

Q: How to setup and get data from RESTful API in ASP.NET MVC? Is it possible to get data from RESTful API in ASP.NET MVC? I want to get images from an API with GET requests and save them in a cache system. I guess it is possible, but I don't have an idea how to solve this. Anyone has any suggestion what I can do? I am using ASP.NET MVC version 4 and Razor Syntax. A: ASP.NET MVC has built in feature to generate the proper URL and actions. Try this It should get you going. If that still gives you problems, try this: A: Have a look at Moq - Q: mysql select max i have a table id  $|$  name  $|$  detail and i have a query select  $*$  from myTable where id  $>$ ? now i want to select the detail where the id is the max id, how can i do that? (mysql 5.5.30) A: select detail from myTable where  $id =$  (select max(id) from myTable) but I would suggest to run just this query SELECT \* FROM myTable ORDER BY id DESC LIMIT 1 If you want to get rows from a single row you should use LIMIT clause. There is a slight difference between LIMIT and OFFSET but when you have only one row you can use OFFSET clause without any consequences. So it can be select \* from myTable ORDER BY id DESC LIMIT 1 OFFSET 0; or SELECT \* FROM myTable WHERE id = (SELECT MAX(id) FROM myTable) A: The correct syntax would be select detail from myTable where id = (select max(id) from myTable) Also, do not use \* in your queries unless you are not sure what is the type and/or structure of your fields. Thus, the correct query would be select

#### **What's New in the?**

Howard J. McCreary Howard Joseph McCreary (born October 14, 1951) is an American prelate of the Catholic Church. He is the current Bishop of the Diocese of Charleston. Biography Born in Baltimore, Maryland, McCreary graduated from St. Louis University High School and studied at St. Louis University, from where he obtained a Bachelor of Arts in Business Administration in 1974. He then furthered his studies, earning a Master's in Business Administration at the Catholic University of America in 1976, and a Doctorate in Theology at the same institution in 1981. During his studies he was ordained to the priesthood on June 28, 1979 by Cardinal John Krol. He earned a Licentiate in Canon Law from the Catholic University of America Law School in 1980. From 1984 to 1986, he worked as a Vice-President of the Office of Legal Affairs for the Catholic Charities of the Archdiocese of Baltimore, where he took classes from the Catholic University of America's International Institute for Catholic Social Thought and held the position of Vice-President and Director of the Center for the Study of Law and Social Justice. In 1986, he joined the staff of the American Catholic Herald, first as an editor, and then as a publisher until the publication's closure in 2008. He was a member of the Mid-Atlantic Regional Council of the United States Conference of Catholic Bishops from 1989 to 1994, and Vice-President of the Council of the Archdiocese of Baltimore from 1995 to 1997. He was a member of the Catholic Coalition for the Faithful and Effective Alternative to Incest, a group that worked towards the implementation of laws to fight incest. He then served as a member of the Pontifical Council for Justice and Peace from 1998 to 2005, and on the International Commission of Jurists from 1998

to 2003. On September 15, 2005, McCreary was appointed Auxiliary Bishop of Hartford and Titular Bishop of Leonti by Pope Benedict XVI. He received his episcopal consecration on the following November 25 from Cardinal Marc Ouellet, with Bishops Kevin Donovan and Frank J. Dewane serving as co-consecrators, in the Cathedral of the Holy Cross in Hartford. He selected as his episcopal motto "Ad majorem Dei gloriam" ("For the Greater Glory of God"). In 2015, McCreary had been a member of the U.S. bishops' group in the ongoing negotiations with the Obama administration

# **System Requirements:**

Windows: Windows 7, Windows 8, Windows 8.1 Mac OS X: 10.10, 10.11, 10.12, 10.13 Free Download ISO:

Related links:

<http://websiteusahawan.com/2022/07/01/download-adobe-photoshop-for-personal-use/> [https://www.solomaco.org/2022/07/01/photoshop-free-cartoon-stijlen-brushes-2224-free](https://www.solomaco.org/2022/07/01/photoshop-free-cartoon-stijlen-brushes-2224-free-downloads/)[downloads/](https://www.solomaco.org/2022/07/01/photoshop-free-cartoon-stijlen-brushes-2224-free-downloads/) <https://shrouded-fjord-53572.herokuapp.com/elmros.pdf> <https://www.reptisell.com/photoshop-cs5-for-mac-cant-find-the-cs4-standalone-installer-so/> <https://over-the-blues.com/advert/photoshop-elements-21-3-13-0-pc-3-2-64/> <https://expressionpersonelle.com/wp-content/uploads/2022/07/cheotok.pdf> [https://www.plymouth](https://www.plymouth-ma.gov/sites/g/files/vyhlif3691/f/pages/plymouth_cee_task_force_summary.pdf)[ma.gov/sites/g/files/vyhlif3691/f/pages/plymouth\\_cee\\_task\\_force\\_summary.pdf](https://www.plymouth-ma.gov/sites/g/files/vyhlif3691/f/pages/plymouth_cee_task_force_summary.pdf) [https://paddock.trke.rs/upload/files/2022/07/N2sq33baVZM4nyilpAoa\\_01\\_f873a6c238041e47b1](https://paddock.trke.rs/upload/files/2022/07/N2sq33baVZM4nyilpAoa_01_f873a6c238041e47b1af922ef9bd237b_file.pdf) [af922ef9bd237b\\_file.pdf](https://paddock.trke.rs/upload/files/2022/07/N2sq33baVZM4nyilpAoa_01_f873a6c238041e47b1af922ef9bd237b_file.pdf) <https://dsdp.site/it/?p=20245> <https://darblo.com/adobe-photoshop-2022-v23-2-0-277-x64/> <https://adeliciouslyhealthylife.com/photoshop-free-download-full-version/> <https://www.scoutgambia.org/adobe-photoshop-express-for-windows-10/> [https://fast-cliffs-32008.herokuapp.com/adobe\\_photoshop\\_cs3\\_master\\_collection\\_keygen\\_free\\_d](https://fast-cliffs-32008.herokuapp.com/adobe_photoshop_cs3_master_collection_keygen_free_download.pdf) [ownload.pdf](https://fast-cliffs-32008.herokuapp.com/adobe_photoshop_cs3_master_collection_keygen_free_download.pdf) <https://mohacsihasznos.hu/advert/adobe-photoshop-cs5-free-download-full-version/> <https://nateeselfrowea.wixsite.com/tacountssucas/post/photoshop-aiseesoft-series> <https://thecryptobee.com/how-to-create-the-most-versatile-layer-styles/> [https://fathomless-ocean-22266.herokuapp.com/photoshop\\_viewer\\_download.pdf](https://fathomless-ocean-22266.herokuapp.com/photoshop_viewer_download.pdf) <http://www.hva-concept.com/adobe-photo-edit-2019/> [http://pepsistars.com/wp](http://pepsistars.com/wp-content/uploads/2022/07/photoshop_free_download_for_windows_10_2015.pdf)[content/uploads/2022/07/photoshop\\_free\\_download\\_for\\_windows\\_10\\_2015.pdf](http://pepsistars.com/wp-content/uploads/2022/07/photoshop_free_download_for_windows_10_2015.pdf) [https://www.harvard.ma.us/sites/g/files/vyhlif676/f/uploads/final\\_charter\\_report\\_10.12.17\\_0.pdf](https://www.harvard.ma.us/sites/g/files/vyhlif676/f/uploads/final_charter_report_10.12.17_0.pdf)